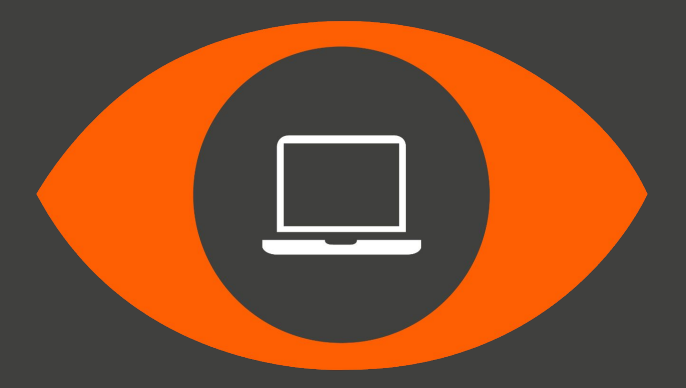

# **ORWELL**

Monitorization Platform for a 5G Testbed

System Requirements and Architecture

**\_** Collect the metrics of the machines and the network, including 5G metrics

**\_** Mandatory use of Prometheus and Grafana (5gasp standards)

**\_** Support for Pull and Push metrics tools

**\_** Send reports to NetApp developers

**\_** Send alerts to the System Admin when one of the VNFs starts to behave abnormally

## **Non-functional Requirements**

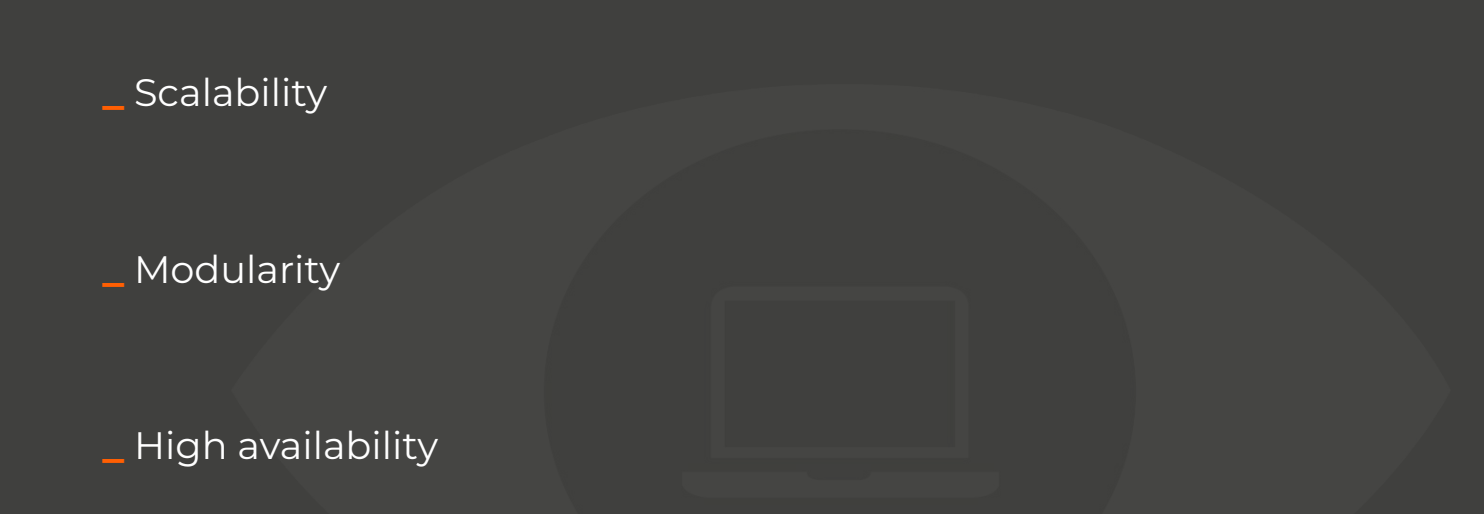

**\_** Easy integration of new metrics collectors

#### **Context - 5G NetApp Deployment**

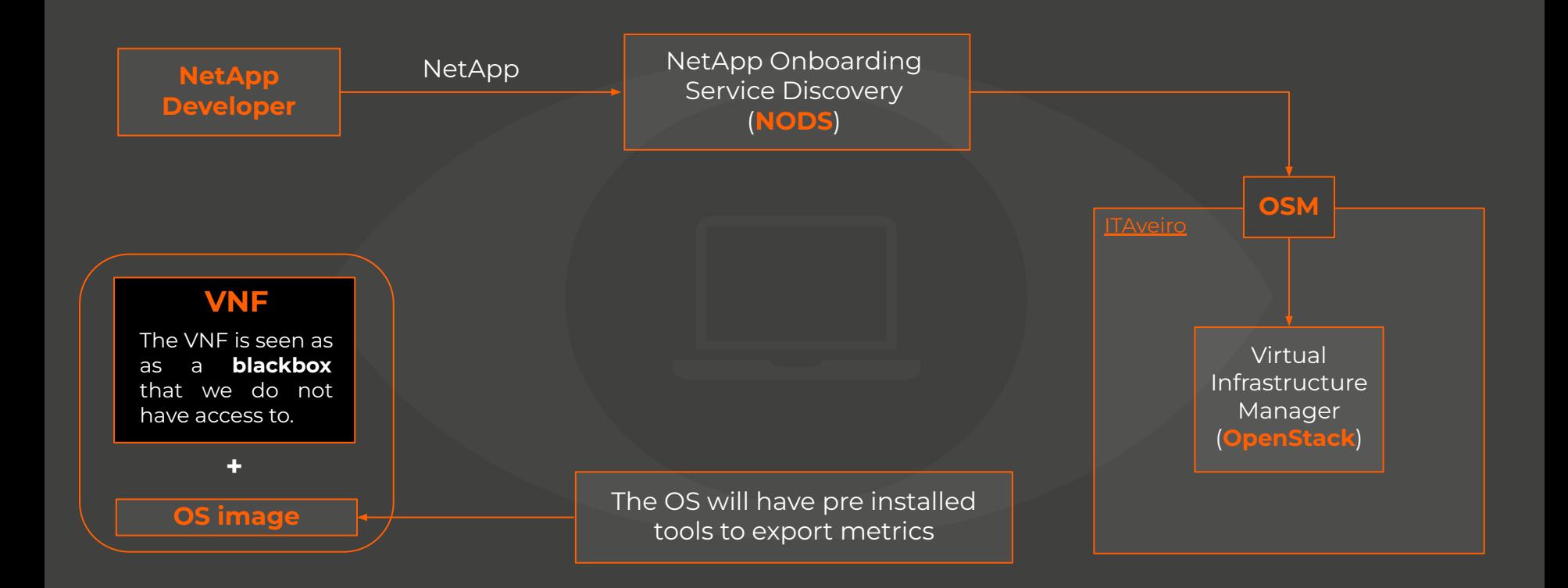

#### **State of the Art - NetGraf**

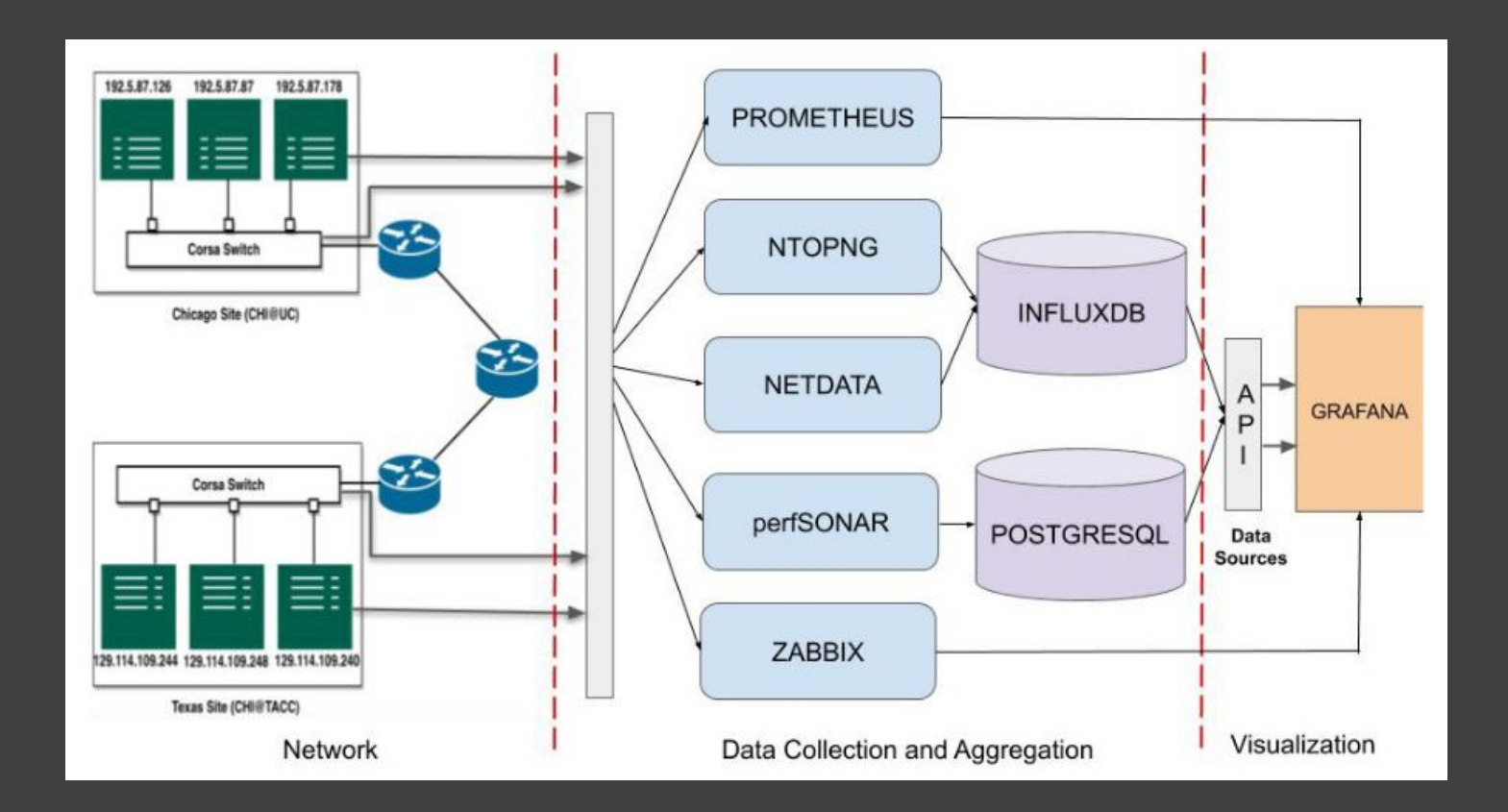

**\_** The information is not centralized, the system has four databases (InfluxDB, PostgreSQL, Zabbix and Prometheus)

**\_** The collection process is invasive

**\_** Some metrics collectors are directly connected to Grafana

**\_** The API does not provide all information, so switching to another visualization system would be difficult

**\_** Lack of access to 5G Core API

**\_** Lack of infrastructure to collect 5G RAN metrics

**\_** Lack of access to OSM API

**\_** Lack of access to 5G Testbed

#### **\_ NetApp Developer**:

Represents the person that wants to deploy the NetApp in the testbed. He wants to know if his NetApp is successfully deployed and how it is performing.

#### **\_ IT's System Admin**:

Represents the person responsible for IT 's systems, which include the 5G testbed. He would like to know how the VNFs are performing. This can be done via our Grafana dashboard. He would also like to receive an alert when one of the VNFs starts to behave abnormally.

#### **Use Cases**

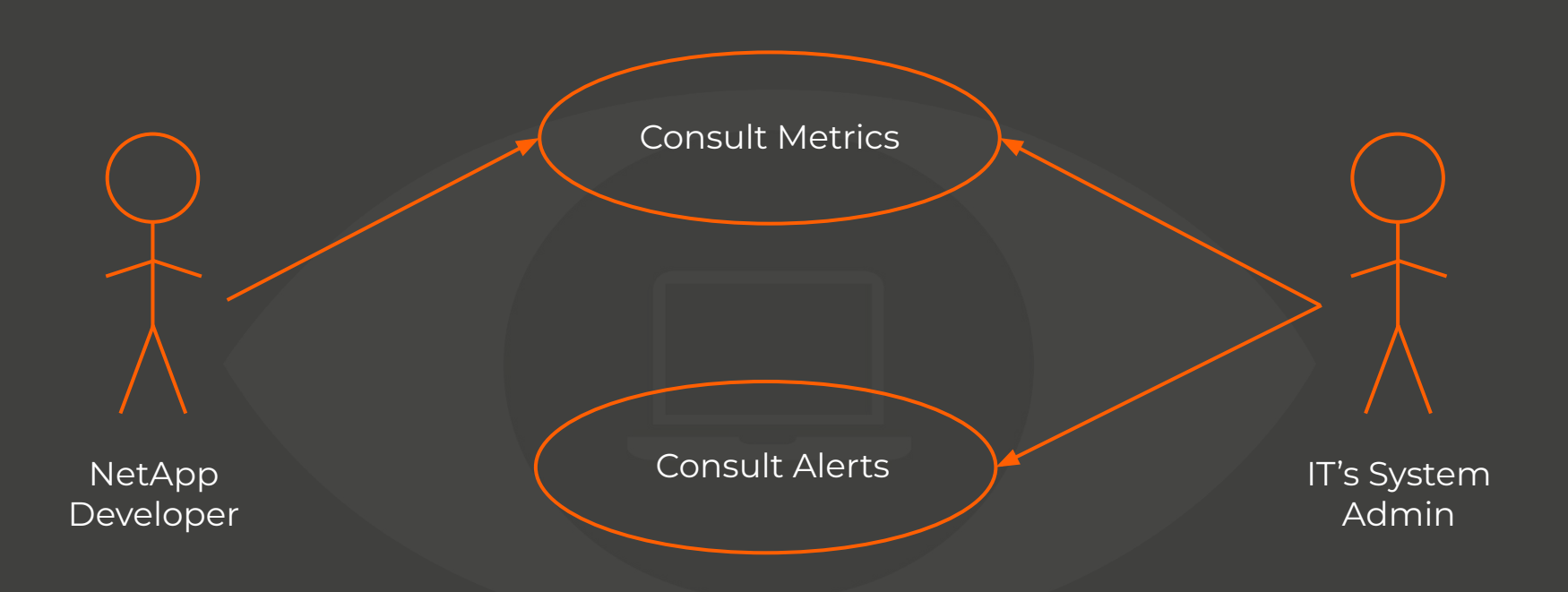

#### **Our Goal**

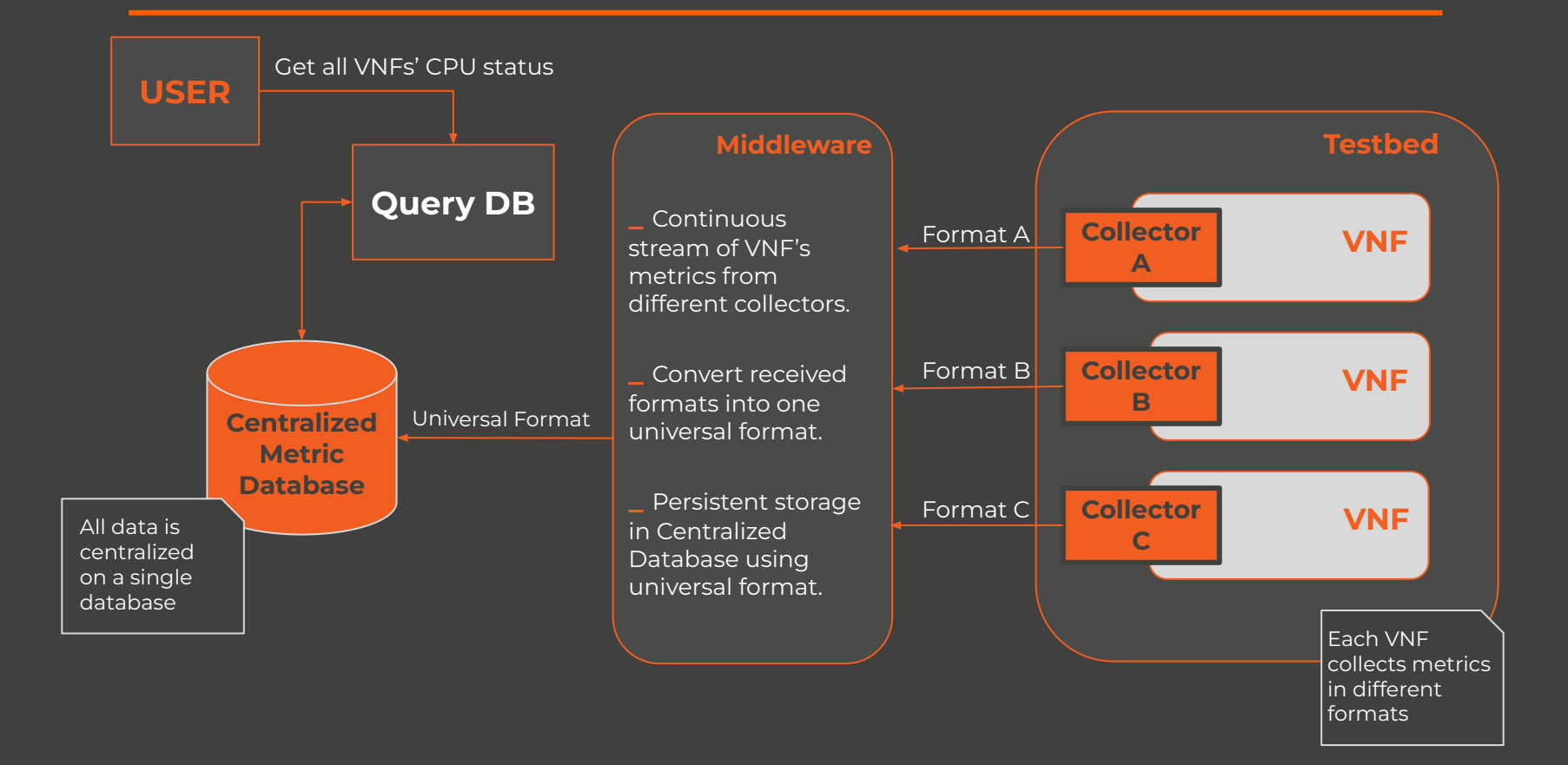

#### **ORWELL's Architecture - Modules**

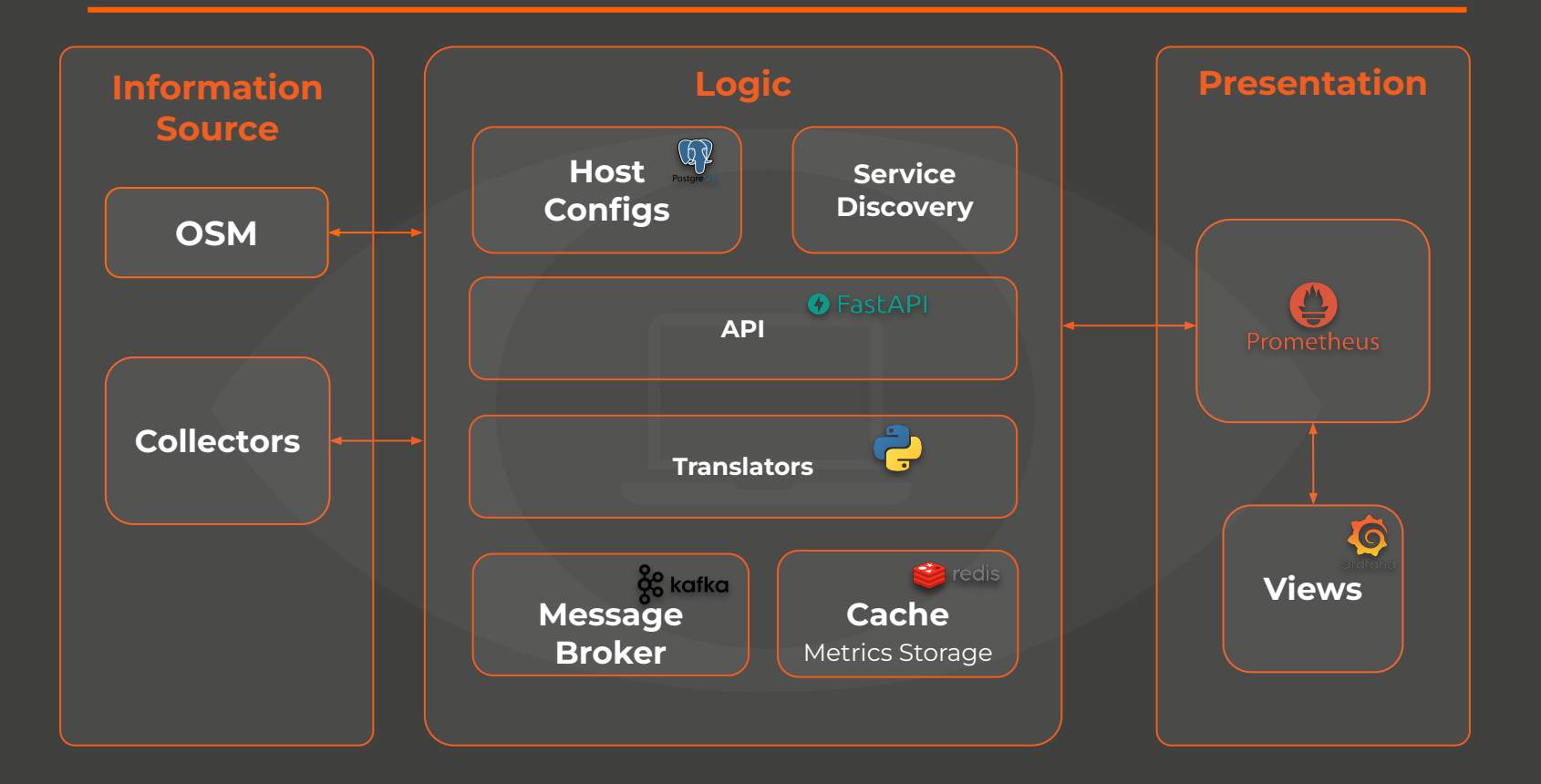

#### **ORWELL's Architecture - Interaction**

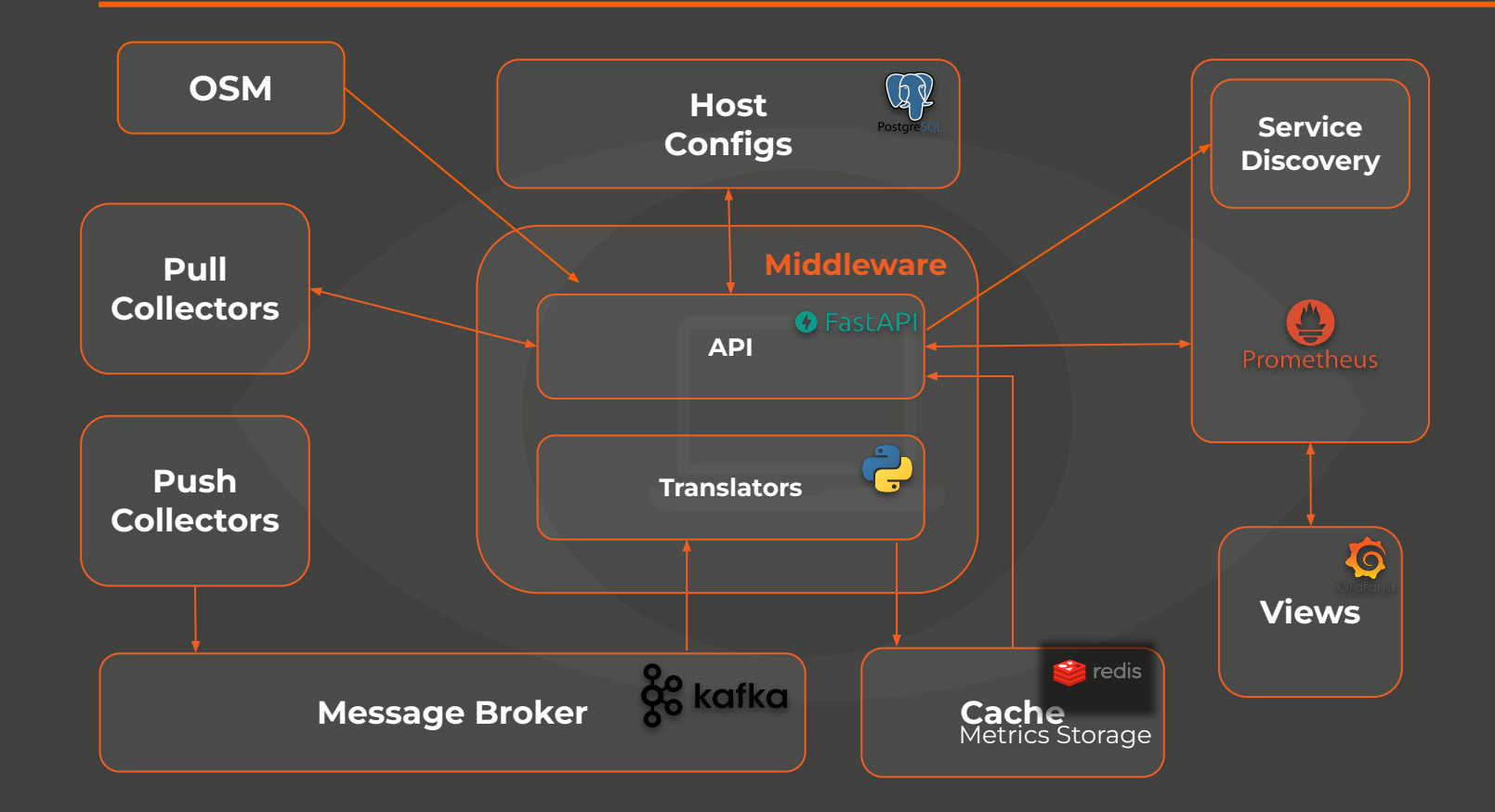

**\_** The information is centralized and in a unique format

**\_** The collection process is non-invasive, we do not need to access the VNFs

**\_** All metrics collectors export their metrics to our middleware, which later passes them to Prometheus

**\_** The API provides all the information, so switching to another visualization system would be very easy

**\_** The system is scalable and modular

**\_** If the system is overloaded, more workers can be started

#### **ORWELL's Architecture - Deployment**

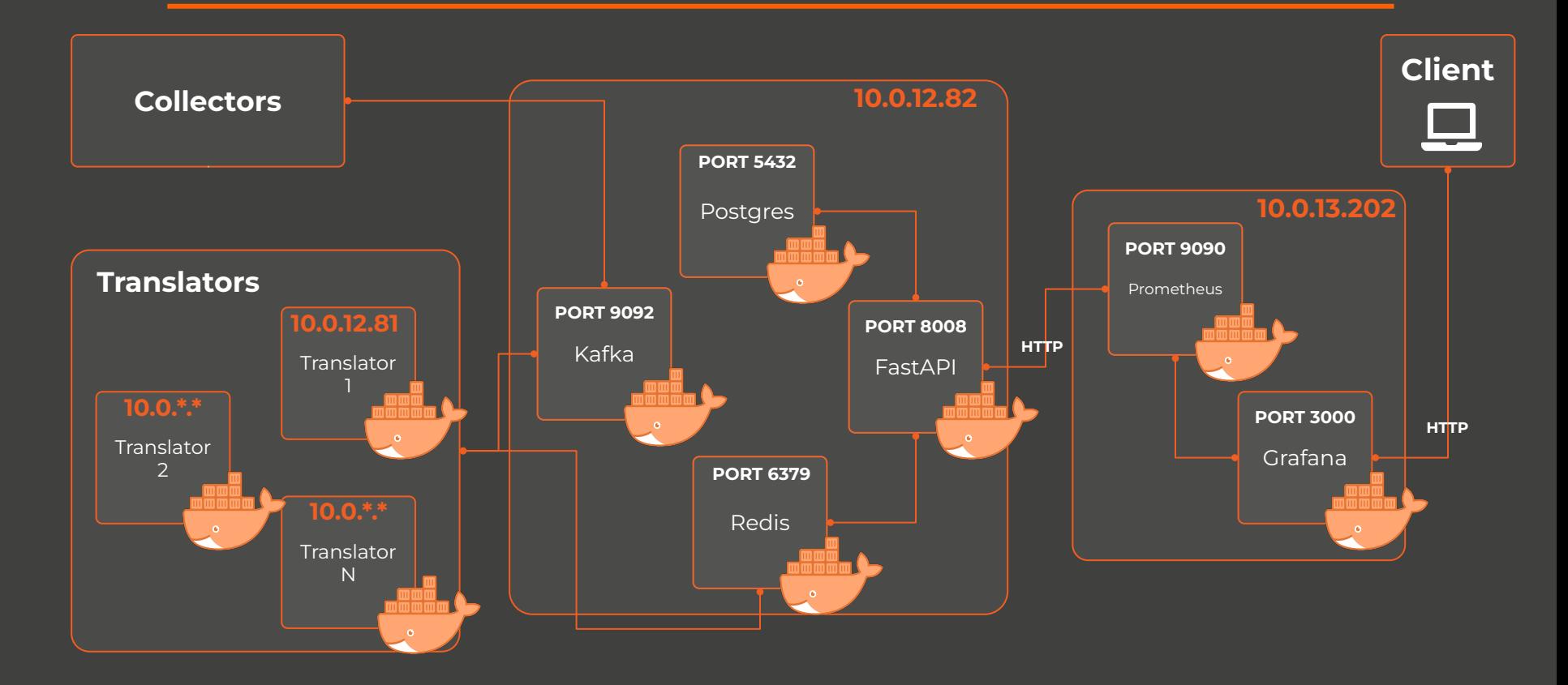

## **Flow Diagram**

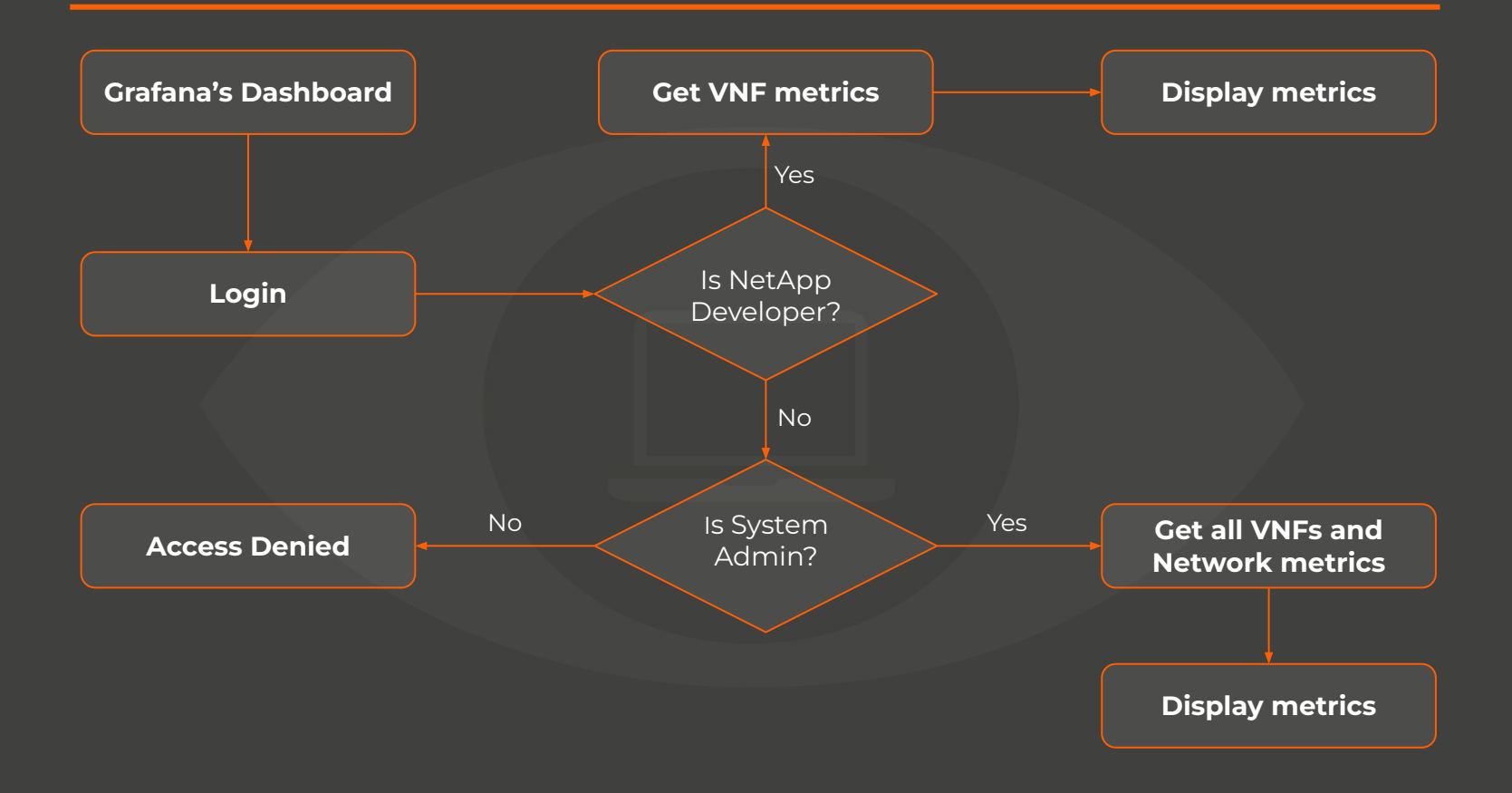

## **Sequence Diagram - Service Discovery Initialization**

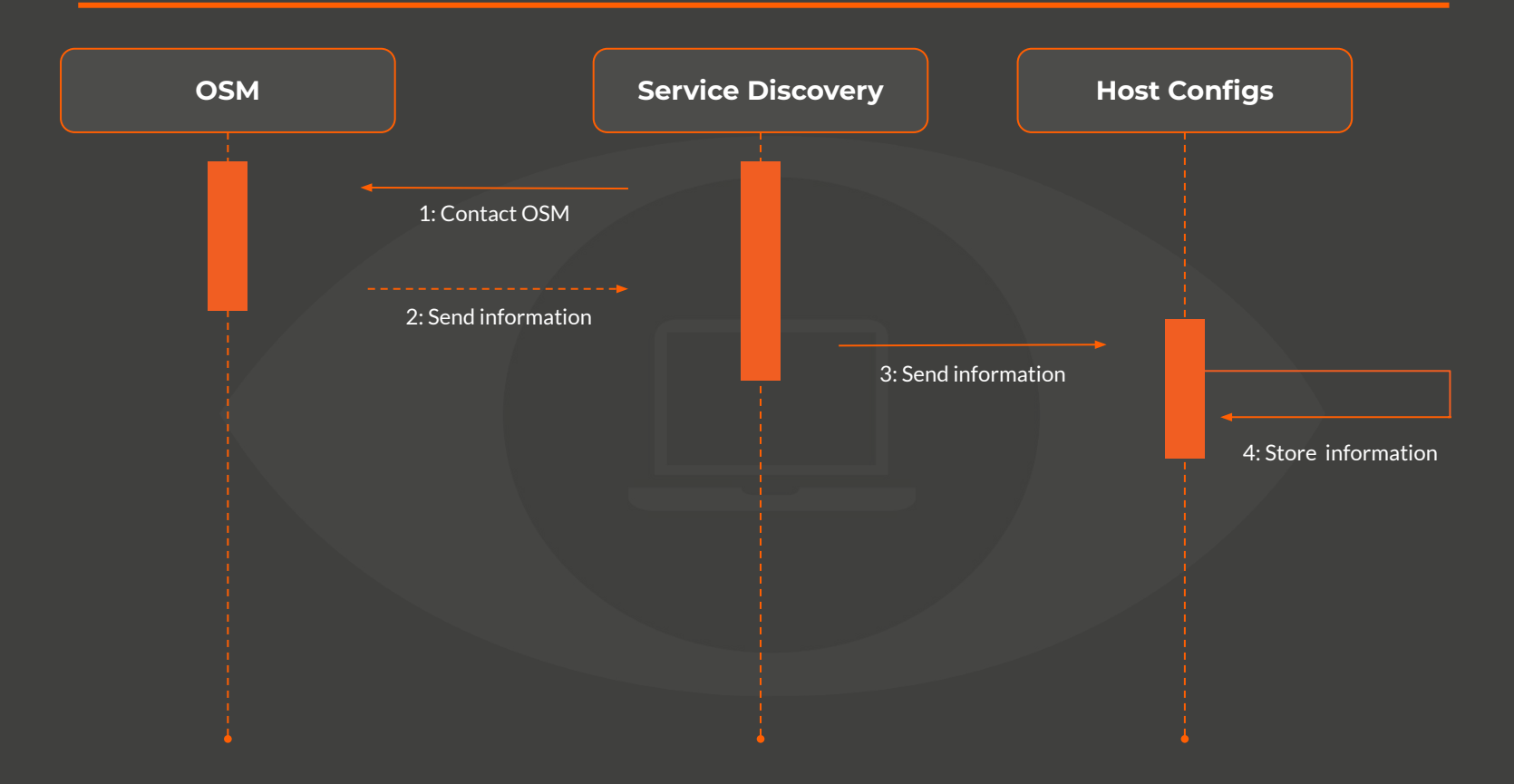

#### **Sequence Diagram - Service Discovery Flow**

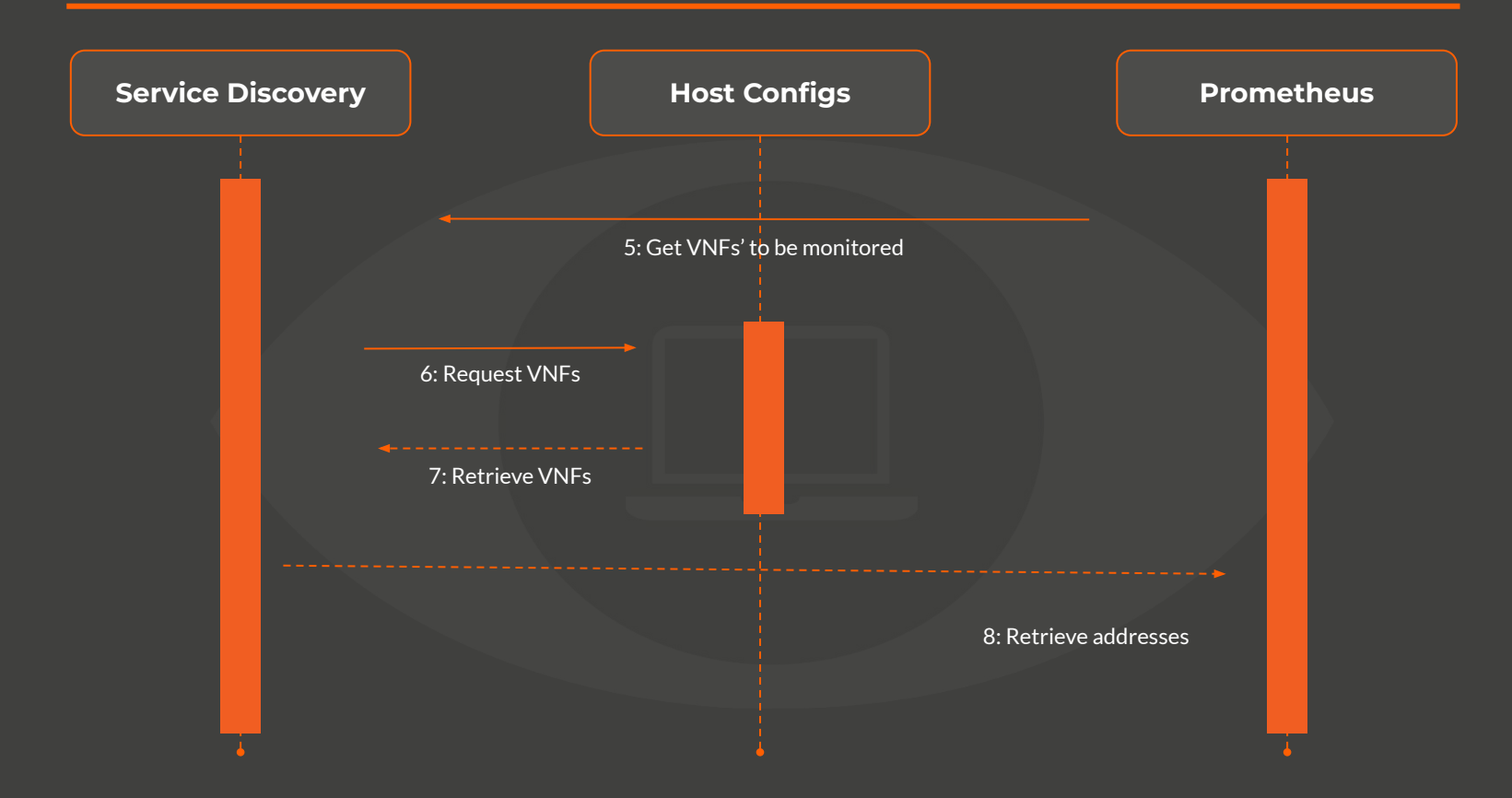

#### **Sequence Diagram - Push Metrics**

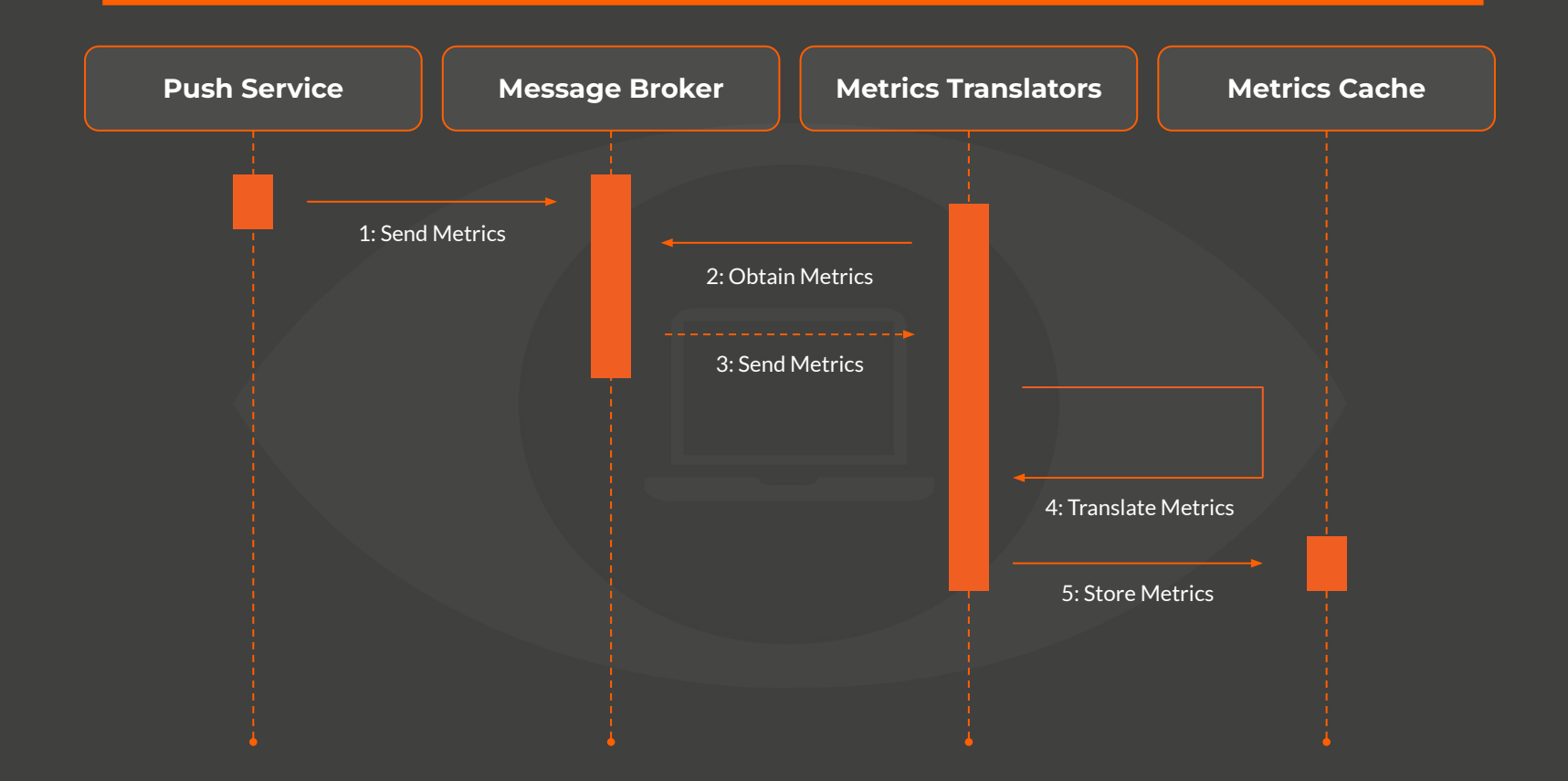

#### **Sequence Diagram - Pull Metrics**

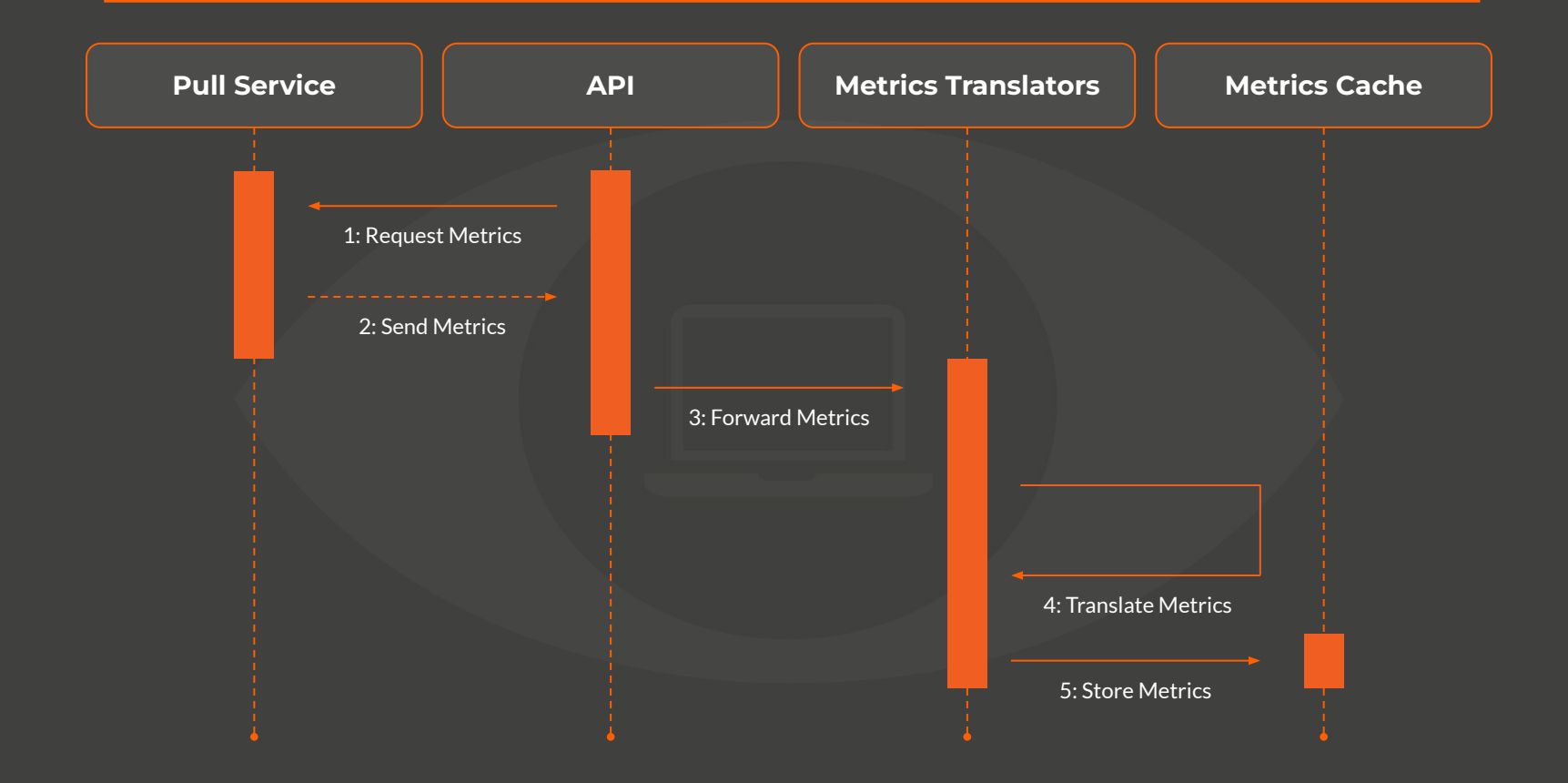

## **Sequence Diagram - Store Metrics**

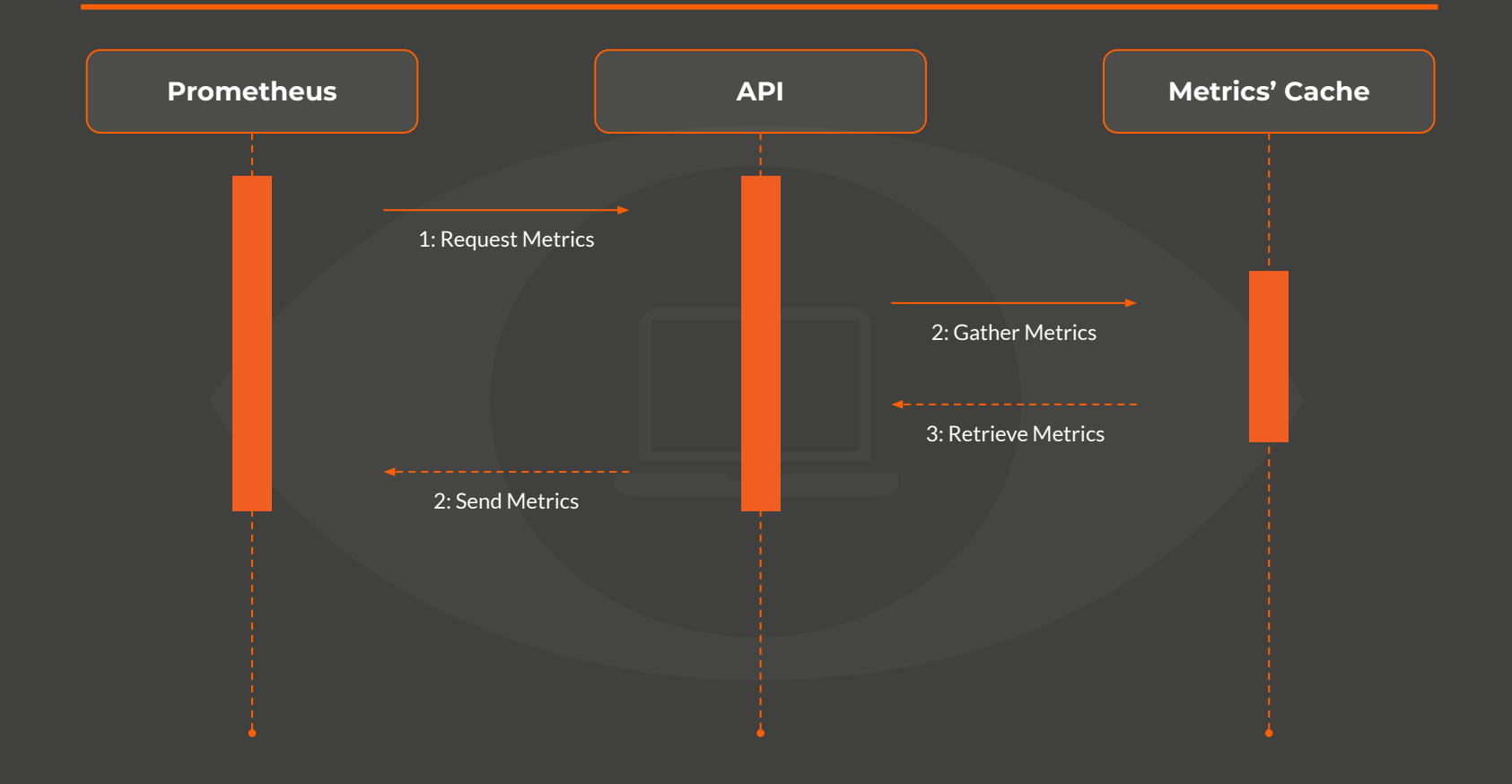

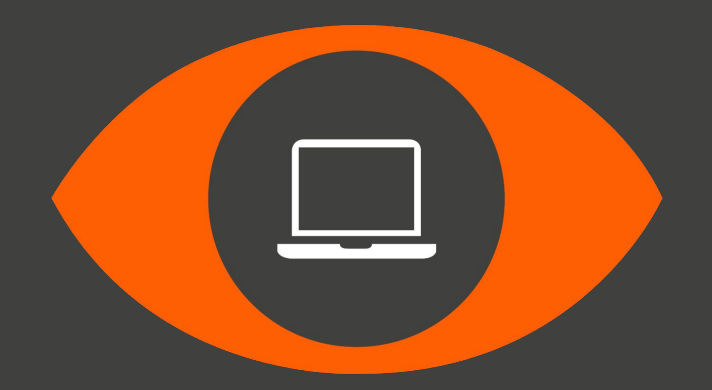

## Thank You

We will be watching you